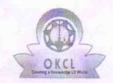

## eVidyalaya Half Yearly Report

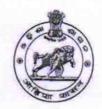

21/03/2019

Department of School & Mass Education, Govt. of Odisha

| U_DISE: 21180708001                   | District : PURI                     | Block : KRUSHNAPRASAL |
|---------------------------------------|-------------------------------------|-----------------------|
| Report Create Date : 00               | 000-00-00 00:00:00 (43818)          |                       |
| WORLD WITH STREET                     |                                     |                       |
|                                       | general_info                        |                       |
| » Half Yearly Report No               |                                     | 10                    |
| » Half Yearly Phase                   |                                     | 2                     |
| » Implementing Partner                |                                     | IL&FS ETS             |
| » Half Yearly Period from             |                                     | 02/21/2019            |
| » Half Yearly Pe                      | riod till                           | 08/20/2019            |
| » School Coordinator Name             |                                     | KUSUM BEHERA          |
|                                       | Leaves taken for the following      | Month                 |
| » Leave Month                         | 1                                   | February              |
| » Leave Days1                         |                                     | 0                     |
| » Leave Month 2                       | 2                                   | March                 |
| » Leave Days2                         |                                     | 0                     |
| » Leave Month 3                       | 3                                   | April                 |
| » Leave Days3                         |                                     | 0                     |
| » Leave Month 4                       |                                     | May                   |
| » Leave Days4                         |                                     | 0                     |
| » Leave Month 5                       | 5                                   | June                  |
| » Leave Days5                         |                                     | 0                     |
| » Leave Month 6                       | 3 +1                                | July                  |
| > Leave Days6                         |                                     | 0                     |
| » Leave Month 7                       | 7                                   | August                |
| » Leave Days7                         |                                     | 0                     |
|                                       | Equipment Downtime Deta             | ils                   |
| » Equipment are in working condition? |                                     | Yes                   |
| » Downtime > 4 Working Days           |                                     | No                    |
| Action after 4                        | working days are over for Equipment |                       |
|                                       | Training Details                    |                       |
| Refresher train                       | ning Conducted                      | Yes                   |

» Refresher training Conducted Date

| » e Content installed?                        | Yes              |  |
|-----------------------------------------------|------------------|--|
| » SMART Content with Educational software?    | Yes              |  |
| » Stylus/ Pens                                | Yes              |  |
| » USB Cable                                   | Yes              |  |
| » Software CDs                                | Yes              |  |
| » User manual                                 | Yes              |  |
| Recurring Service Deta                        | ails             |  |
| » Register Type (Faulty/Stock/Other Register) | YES              |  |
| » Register Quantity Consumed                  | 1                |  |
| » Blank Sheet of A4 Size                      | Yes              |  |
| » A4 Blank Sheet Quantity Consumed            | 2914             |  |
| » Cartridge                                   | Yes              |  |
| » Cartridge Quantity Consumed                 | 1                |  |
| » USB Drives                                  | Yes              |  |
| » USB Drives Quantity Consumed                | 1                |  |
| » Blank DVDs Rewritable                       | Yes              |  |
| » Blank DVD-RW Quantity Consumed              | 25               |  |
| White Board Marker with Duster                | Yes              |  |
| Quantity Consumed                             | 6                |  |
| » Electricity bill                            | Yes              |  |
| Internet connectivity                         | Yes              |  |
| Reason for Unavailablity                      |                  |  |
| Electrical Meter Reading and Generate         | or Meter Reading |  |
| Generator meter reading                       | 2417             |  |
| Electrical meter reading                      | 1430             |  |
| Equipment replacement d                       | etails           |  |
| Replacement of any Equipment by Agency        | No               |  |
| Name of the Equipment                         |                  |  |
| Theft/Damaged Equipme                         | ent              |  |
| Equipment theft/damage                        | No               |  |
| If Yes; Name the Equipment                    |                  |  |
| Lab Utilization details                       |                  |  |
| No. of 9th Class students                     | 136              |  |
| 9th Class students attending ICT labs         | 136              |  |
| No. of 10th Class students                    | 125              |  |
| 10th Class students attending ICT labs        | 125              |  |
| No. of hours for the following month lab      |                  |  |
| Month-1                                       |                  |  |
|                                               | February         |  |

| » Hours1                                  | 25                                      |
|-------------------------------------------|-----------------------------------------|
| » Month-2                                 | March                                   |
| » Hours2                                  | 62                                      |
| » Month-3                                 | April                                   |
| » Hours3                                  | 53                                      |
| » Month-4                                 | May                                     |
| » Hours4                                  | 12                                      |
| » Month-5                                 | June                                    |
| » Hours5                                  | 14                                      |
| » Month-6                                 | July                                    |
| » Hours6                                  | 63                                      |
| » Month-7                                 | August                                  |
| » Hours7                                  | 53                                      |
| Server & Node Downtime                    | details                                 |
| » Server Downtime Complaint logged date1  |                                         |
| » Server Downtime Complaint Closure date1 |                                         |
| » Server Downtime Complaint logged date2  |                                         |
| » Server Downtime Complaint Closure date2 |                                         |
| » Server Downtime Complaint logged date3  |                                         |
| » Server Downtime Complaint Closure date3 |                                         |
| » No. of Non-working days in between      | 0                                       |
| » No. of working days in downtime         | 0                                       |
| Stand alone PC downtime                   | details                                 |
| » PC downtime Complaint logged date1      |                                         |
| » PC downtime Complaint Closure date1     |                                         |
| » PC downtime Complaint logged date2      |                                         |
| » PC downtime Complaint Closure date2     |                                         |
| » PC downtime Complaint logged date3      | *************************************** |
| » PC downtime Complaint Closure date3     |                                         |
| » No. of Non-working days in between      | 0                                       |
| » No. of working days in downtime         | 0                                       |
| UPS downtime details                      | 3                                       |
| » UPS downtime Complaint logged date1     |                                         |
| » UPS downtime Complaint Closure date1    | *************************************** |
| » UPS downtime Complaint logged date2     |                                         |
| » UPS downtime Complaint Closure date2    |                                         |
| » UPS downtime Complaint logged date3     |                                         |
| » UPS downtime Complaint Closure date3    | ********************************        |
| » No. of Non-working days in between      | 0                                       |
| » No. of working days in downtime         | 0                                       |
| Genset downtime detai                     |                                         |

| o<br>o<br>me details |          |
|----------------------|----------|
| o<br>me details      |          |
| o<br>me details      |          |
| o<br>me details      |          |
| o<br>me details      |          |
| o<br>me details      |          |
| o<br>me details      |          |
| o<br>me details      |          |
| 0                    |          |
| 0                    |          |
|                      |          |
|                      |          |
|                      |          |
|                      |          |
|                      |          |
|                      |          |
|                      |          |
| •                    |          |
|                      |          |
|                      |          |
|                      |          |
|                      |          |
|                      |          |
|                      |          |
|                      | *****    |
| 0                    |          |
| 0                    |          |
| e details            | 20000    |
| e details            |          |
|                      |          |
|                      | ****     |
|                      |          |
|                      |          |
|                      |          |
| 0                    |          |
|                      |          |
|                      |          |
| >                    |          |
| **********           |          |
|                      |          |
|                      |          |
| ***************      |          |
| *******************  |          |
|                      | <b>0</b> |

| » stabilizer downtime Complaint Closure date3 |                         |         |
|-----------------------------------------------|-------------------------|---------|
| » No. of Non-working days in between          | 0                       |         |
| » No. of working days in downtime             | 0                       |         |
| Switch, Networking Components and other       | peripheral downtime det | ails    |
| » peripheral downtime Complaint logged date1  |                         | ano     |
| » peripheral downtime Complaint Closure date1 |                         |         |
| » peripheral downtime Complaint logged date2  |                         |         |
| » peripheral downtime Complaint Closure date2 |                         |         |
| » peripheral downtime Complaint logged date3  |                         | ******* |
| » peripheral downtime Complaint Closure date3 |                         | ******* |
| » No. of Non-working days in between          | 0                       |         |
| » No. of working days in downtime             | 0                       |         |

Signature of Head Master/Mistress with Seal

Hadhar Noda' Vidyapitha Panaspada